#### INCF Cyberinfrastructure - storage layer -

#### Raphael Ritz INCF Secretariat, Stockholm, Sweden

Code Jam V, Edinburgh, UK, March 16, 2012

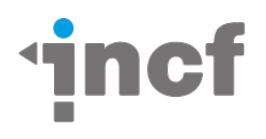

# Joint work with …

- Sean Hill (INCF, Stockholm)
- Ruggero Cucchiani (INCF, Stockholm)
- Stephen Larson (UCSD, San Diego)
- Rich Stoner (UCSD, San Diego)
- various community members …

#### Neuroinformatics cyberinfrastructure

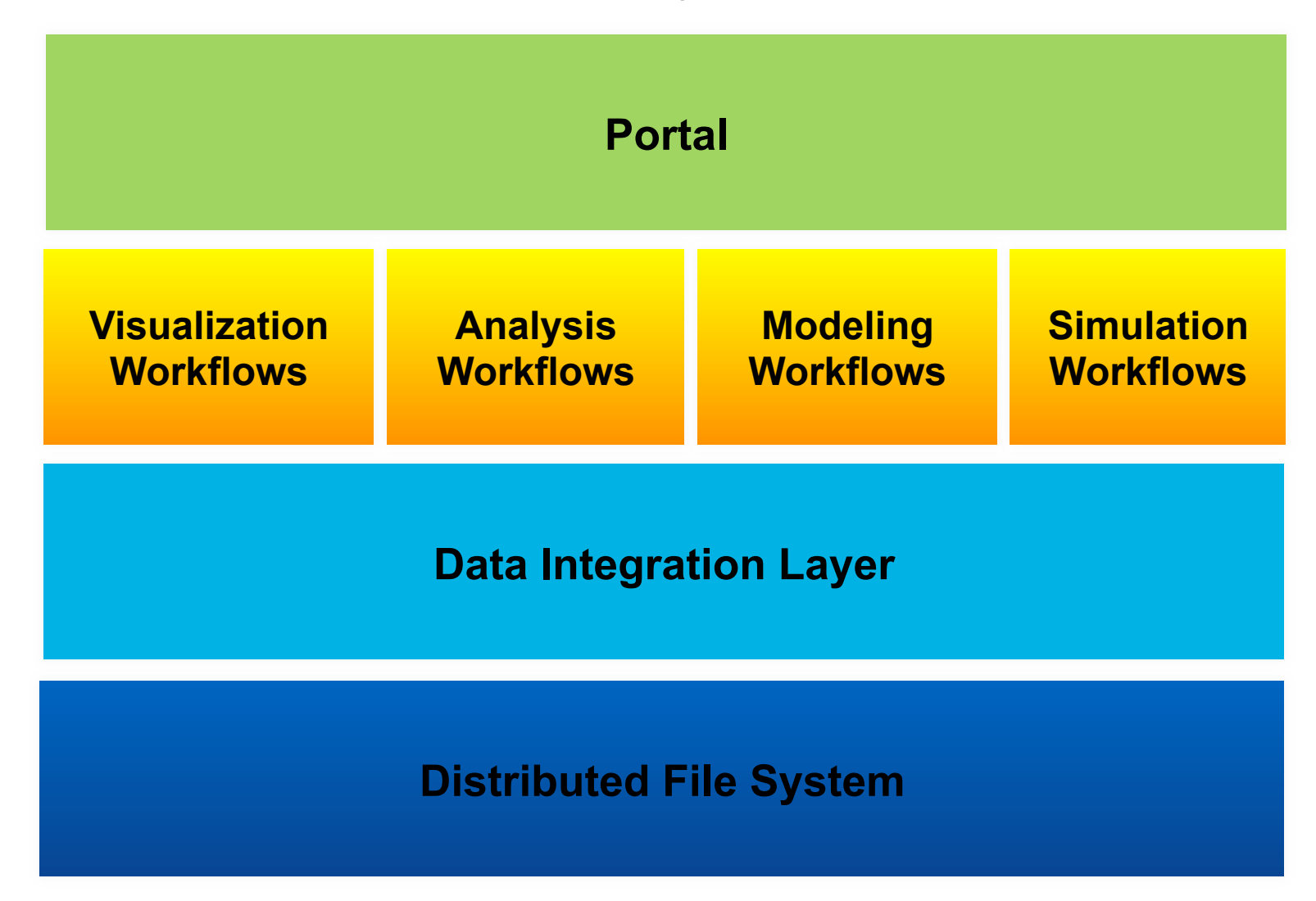

Under development!

## More detailed design

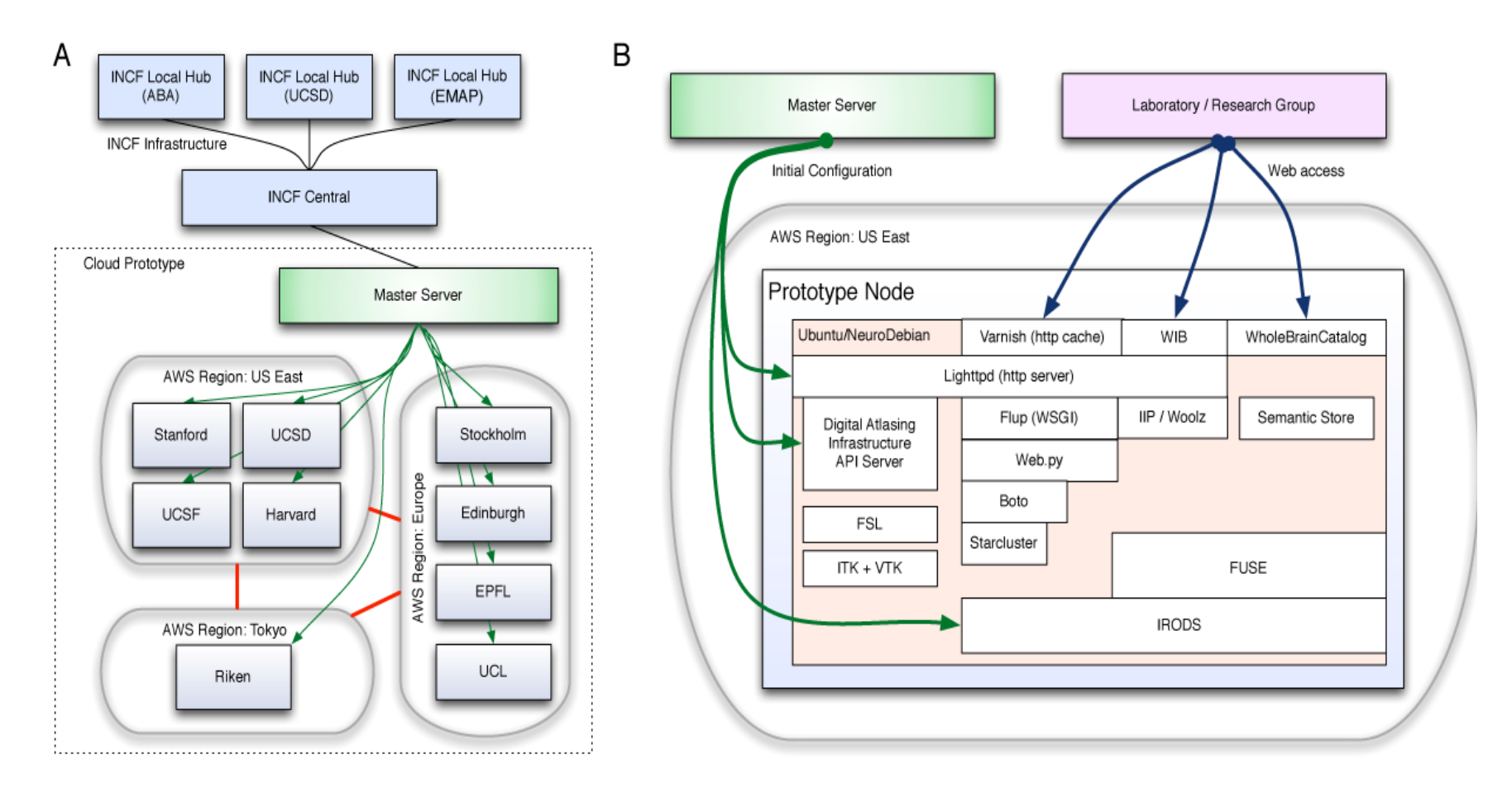

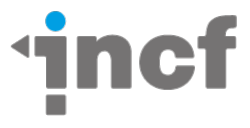

### Specific infrastructure objectives

- Integration of current INCF member and community efforts
- Data, workflow and model publishing
- Common object model for multiscale/ multimodal data representation
- Workflow description and standardization with provenance tracking
- Development of portal for queries, analysis, modeling, visualization and simulation
- Supercomputing grid for Neuroscience

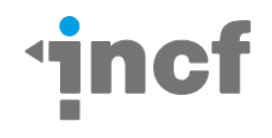

# Storage back end: iRODS

i **R**ule **O**riented **D**ata **S**ystems

- 1. Data grid architecture based on a client/server model and distributed storage and compute resources.
- 2. A database system for maintaining the attributes and states of data and operations.
- 3. A rule system for enforcing and executing adaptive rules.

Supports command line, desktop and web interface

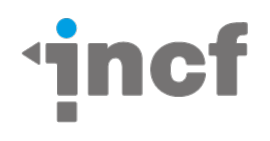

### iRODS – command line

- **iinit** Initialize Store your password in a scrambled form for automatic use by other icommands.
- **iput** Store a file
- **iget** Get a file

• …

- **imkdir** Like mkdir, make an iRODS collection (similar to a directory or Windows folder)
- **ichmod** Like chmod, allow (or later restrict) access to your data objects by other users.
- **icp** Like cp or rcp, copy an iRODS data object
- **irm** Like rm, remove an iRODS data object
- **ils** Like ls, list iRODS data objects (files) and collections (directories)

https://www.irods.org/index.php/icommands

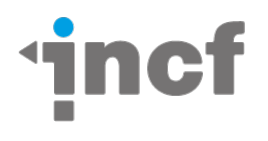

### iRODS - Environment

- \$ cat .irods/.irodsEnv
- irodsHost 'irods.g-node.org'
- irodsPort 1247
- irodsHome=/G-NODE/home/ritz
- irodsCwd=/G-NODE/home/ritz
- irodsUserName 'ritz'

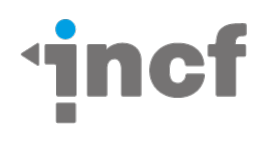

#### iRODS – iDROP

#### Desktop client (think Dropbox for iRODS)

Available for testing from https://code.renci.org/gf/project/irodsidrop

Screen cast at http://youtu.be/YhciVQCZuBY?hd=1

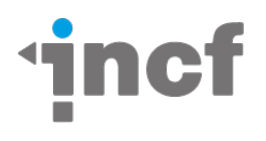

## iRODS Demo

- Show iDROP
- Show some icommands

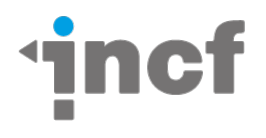

### iRODS – some considerations

- Authentication federated?
- Authorization granular enough?
- Group management middleware?
- Anonymous access necessary?
- Resource types S3, RDBMS, WebDAV, HDF5…?
- Adding resources by whom?

• …

- Federation who, what, where and how?
- Naming conventions prefer LCUS? ASCII only?

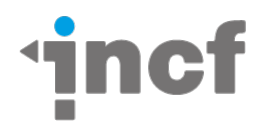

# Client Application (cloud app)

- Based on NeuroDebian
- Uses Fabric to manage installation and configuration
- Installs some basic development packages
- Installs some client apps

• …

- Sets up default access to the backend (???)
- (show source at http://dev.incf.org/trac/incf-cloud-app/browser/trunk/fabfile.py)

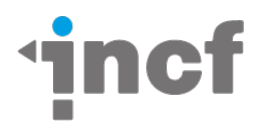

## Project Areas

For the storage back end:

http://dev.incf.org/trac/infrastructure

Mailing list: irods@incf.org

For the client

http://dev.incf.org/trac/incf-cloud-app

http://software.incf.org/software/incf-cloud-app

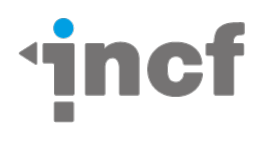

# Want to join us?

If you find this interesting and if you are looking for a job consider joining us in Stockholm – we are hiring a developer to work full-time on the infrastructure and client (closing March 31).

• Contact me or jobs@incf.org

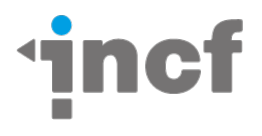

#### INCF Google Summer of Code

Want Google to pay a student working for you during the summer?

Like last year, INCF has applied to become a mentoring organization within GSoC 2012. The decision is expected Friday/Saturday this week.

Proposals and ideas page: http://www.incf.org/gsoc

Questions? Contact raphael.ritz@incf.org

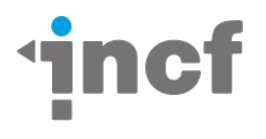

## Question

- Do you think this could be useful? – If no, what's wrong/missing?
- Do you think you might use it?  $-$  If no, why?
- What would you like to use it for?

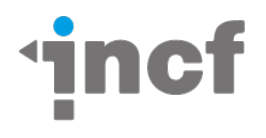